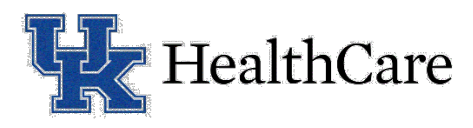

## Testing Equipment for Zoom

In order to perform telehealth visits via Zoom, you must have internet speeds of 1.2 Mbps (up and down) or above for 720p HD video quality. For those working from home, it will be important that you test your internet bandwidth.

To test your bandwidth:

- 1. Go to [https://fast.com/](https://nam04.safelinks.protection.outlook.com/?url=https%3A%2F%2Ffast.com%2F&data=02%7C01%7Ckristen.brown%40uky.edu%7Cca32c56902354d54d11708d7ca816947%7C2b30530b69b64457b818481cb53d42ae%7C0%7C0%7C637200529467630061&sdata=8FrQXVipJ7KLm%2Fta%2BLwIpGpYOAME7YE1DRq%2BSc%2B9O0Q%3D&reserved=0) or simply type fast.com into their web browser
- 2. Download speed will be displayed in large bold font.
- 3. Upload Speed Click on the "Show more info" button

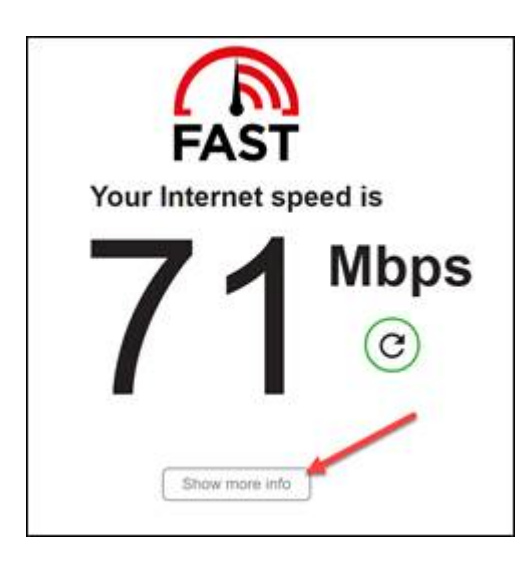

4. Upload speed Test will begin and display at the bottom right

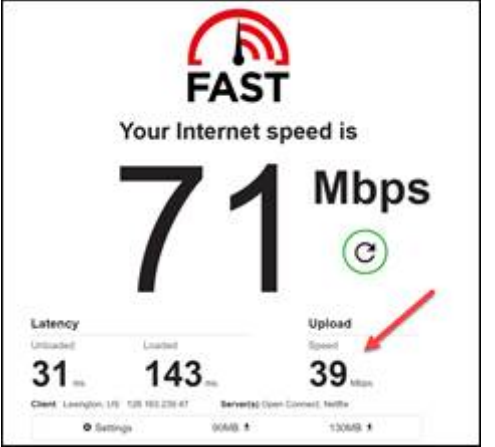